# Guardian's Guide to Chromebooks

What you've always wanted to know about Chromebooks in your student's classroom.

Your student's Chromebook may be a little bit different than the computer you have at home or the one you use at work, so we've created this overview to help you understand what a Chromebook is and how it's used.

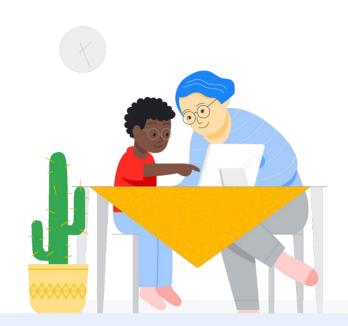

#### What are Chromebooks?

Chromebooks are computers that are built to be secure and easy to use. They run on ChromeOS, a cloud-based operating system, which means that almost everything – files, apps, even your desktop – is stored online and is the same wherever you sign in. And that means never misplacing your files or losing work in progress – it's all right on the cloud. No Wi-Fi? Chromebooks can also store files locally and work offline.

## What does your student actually do on a Chromebook?

That varies from school to school, but the answer may be "just about everything."
Built-in Google Workspace for Education tools like Google Slides, Google Docs, and Google Sheets make classroom collaboration easy and work seamlessly with Chromebooks. You may have also heard your student talk about Google Classroom. It's a tool some teachers use to help organize student classwork, and assign homework and projects, on an easily accessible home screen.

If you're curious about what types of learning tools teachers use on Chromebooks, explore the Google for Education App Hub.

## Why did your school choose Chromebooks?

Chromebooks are purpose-built for teaching and learning. They come in a broad range of device types, from laptops to tablets, and have accessibility, productivity, and security features already installed. Chromebooks boot up in seconds, they're easy for children to use, and they're secure. There have been zero reported successful ransomware attacks on Chromebooks.

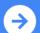

#### Chromebooks at home

Did you know that we also have Chromebooks for you and your family?

Explore Chromebooks that you can use at home. Set and manage parental controls by adding your student's school account to your Family Link.

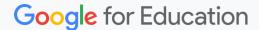

### **Explore popular learning tools on Chromebooks**

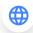

#### Web-based resources for families

Access a vast range of quality educational content, like teacher-approved apps for use at home, games, lessons, and YouTube playlists made just for kids.

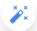

#### Accessibility tools

Built-in accessibility features on Chromebooks help every student learn how they learn best.

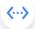

#### Coding

Learn to code with video tutorials in a hands on learning environment.

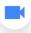

#### Video creation and editing

Create videos to share ideas or access recorded class lessons with the built-in Screencast app.

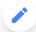

#### Drawing and music

Sketch and blend paintings, and create your own designs with the Canvas app, And make music with the Chrome Music Lab.

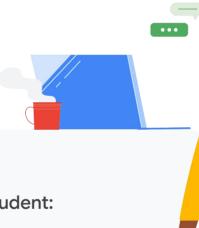

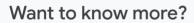

#### Here are some questions to ask your student:

- Do you have your own Chromebook at school, or do you share?
- What is your favorite thing to do on a Chromebook?
- What rules does your school have about using Chromebooks?
- When do you use your Chromebook in school?
- How has a Chromebook changed your school day?
- What's the most amazing thing you can do or create with a Chromebook?

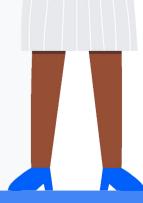

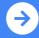

If you want to know more about Chromebooks, check out edu.google.com/products/chromebooks